ALEXANDER SPRICK

# RICHTIG ONLINE BEWERBEN 2016

MIT KNOW-HOW UND KOSTEN-LOSEN TOOLS ZUR ÜBERZEU-GENDEN ONLINE-BEWERBUNG

ANAXIMANDER

2., überarbeitete und erweiterte Auflage, April 2016 Erstauflage als Print-Ausgabe, Oktober 2014

> Copyright © 2016 Anaximander Verlag, Rinteln

# Verlag:

Anaximander Verlag UG (haftungsbeschränkt), Alte Kasseler Str. 23, D-31737 Rinteln Telefon: 05754/926149 – Telefax: 05754/4989825 www.anaximander-verlag.de E-Mail: mail@anaximander-verlag.de

#### Autor:

Alexander Sprick, Dipl.-Kfm. Alte Kasseler Str. 23, D-31737 Rinteln Telefon: 05754/926149 – Telefax: 05754/4989825 www.alexander-sprick.de E-Mail: mail@alexander-sprick.de

Autorenfoto: Evangeline Cooper www.evangeline-cooper.de

ISBN: 978-3-00-052970-2

Herstellung und Druck: Siehe Eindruck auf der letzten Seite

# **INHALT**

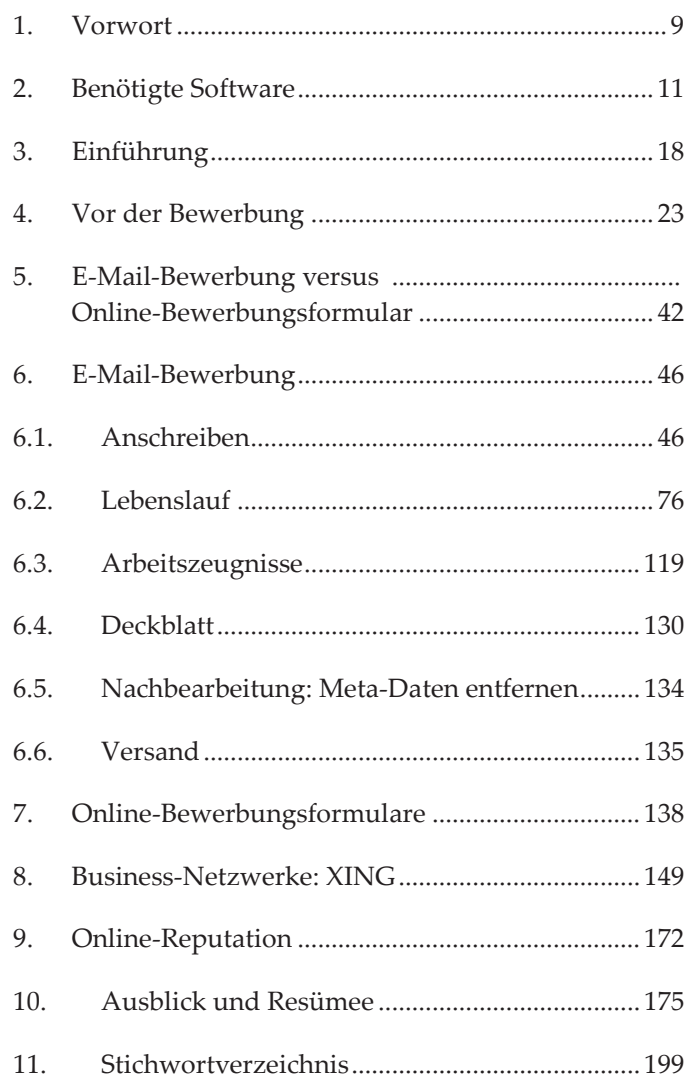

# **CHECKLISTEN**

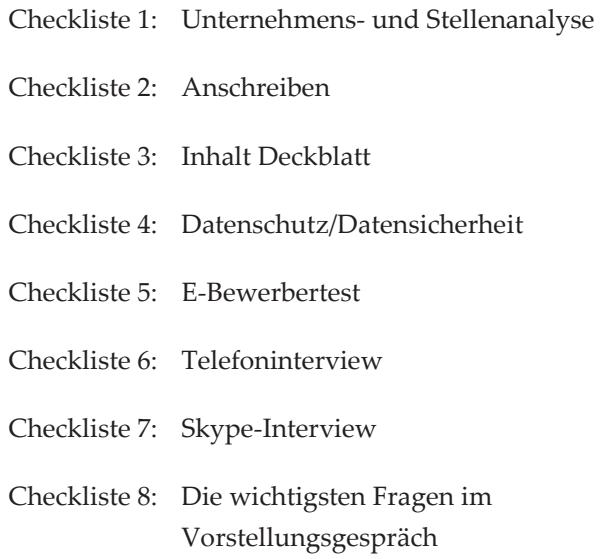

Bei der Erstellung dieses Buches wurde mit größter Sorgfalt vorgegangen. Trotzdem lassen sich Fehler nie vollständig ausschließen. Verlag und Autor können für fehlerhafte Angaben und deren Folgen weder eine juristische Verantwortung noch irgendeine Haftung übernehmen.

Aus Gründen der besseren Lesbarkeit wird bei geschlechtsspezifischen Begriffen die maskuline Form verwendet. Die Verwendung dieser Form versteht sich explizit als geschlechtsneutral. Bei allen Bezeichnungen sind selbstverständlich immer beide Geschlechter gemeint.

#### **1. Vorwort**

nline-Bewerbungen sind bei vielen Unternehmen zum Standard im Bewerbungsablauf geworden.  $\sum_{ge}^{nli}$ 

Dabei wird im Regelfall zwischen einer **Bewerbung per E-Mail** und einer **Online-Bewerbungsmaske** auf der Website des Unternehmens (bzw. über ein Formular im Browser) unterschieden.

Da der erste Eindruck des Bewerbers bzw. der Bewerberin vom Erscheinungsbild der eingereichten Unterlagen geprägt wird, sind bei der Online-Bewerbung – analog der Erstellung einer schriftlichen Bewerbungsmappe – bestimmte Formalia und Standards einzuhalten.

Als Personalberater ist mir natürlich bewusst, dass die äußere Form der Bewerbung in Relation zur ausgeschriebenen Position beurteilt werden sollte. So erwarte ich beispielsweise von einem Leiter Rechnungswesen "mehr" als von einem Mitarbeiter, der sich auf eine Position in der Produktion bewirbt. Nichtsdestotrotz erhoffe ich mir auch von dem Produktionsmitarbeiter, dass er – mit seinen Mitteln – eine aussagefähige und gepflegte Bewerbung erstellt.

Im Rahmen dieses Buches wird Ihnen Schritt für Schritt gezeigt, wie Sie eine überzeugende elektronische Bewerbung erstellen und dabei technische "Fallen" umschiffen.

Wichtig ist mir, dass Sie Software-Tools einsetzen, die einerseits kostenlos sind und die es Ihnen andererseits ermöglichen, rasch und unkompliziert Ihr Ziel zu erreichen.

Des Weiteren werden Ihnen zahlreiche Tipps, "Basics", Links zu Mustern und Vorlagen sowie "No-Gos" im Rahmen Ihrer Bewerbung vorgestellt. Mit Erscheinen der 2. Auflage wurden zusätzlich etliche Checklisten eingearbeitet. Dabei haben die Tipps einen hohen Praxisbezug, da ich – als Personalberater – schon etliche Fehler gesehen habe. So war bspw. die Angabe einer veralteten Mobiltelefon-Nummer noch eines der kleineren Übel…

Die Erläuterung von Neuerungen zu diesem Themenkomplex rundet das Buch ab.

Im nächsten Abschnitt habe ich Ihnen die benötigte Software zusammengestellt, die Sie zum Erstellen Ihrer Bewerbung benötigen. Zum Download habe ich Ihnen Links seriöser Anbieter (z.B. Computer-Fachzeitschriften) angegeben, unter denen Sie sich die Tools kosten- und virenfrei herunterladen können. Die eigentliche Installation von Software soll hier nicht beschrieben werden, da ich diese Kenntnisse voraussetze.

## **2. Benötigte Software**

ie benötigen im Rahmen unserer Schritt-für<br>Schritt-Vorgehensweise die folgende Software: Schritt-Vorgehensweise die folgende Software:

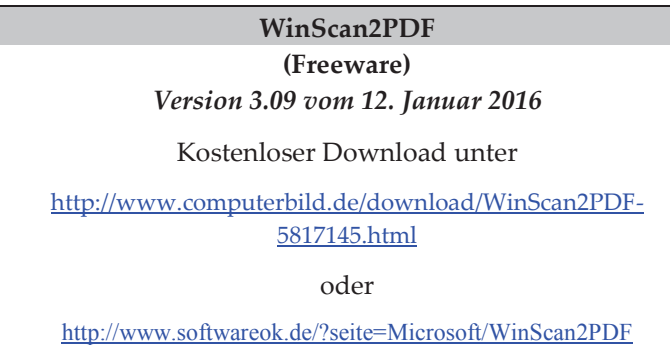

Mit dieser Software werden Zeugnisse über den Scanner eingescannt und gleich im sog. PDF-Format abgespeichert.

"WinScan2PDF" erkennt automatisch an den PC angeschlossene Scanner. Nach Auswahl der Scan-Quelle (falls mehrere Scanner bzw. Geräte vorhanden sind) und einem simplen Klick auf den "Scan"-Button sehen Sie das eingescannte Dokument in einer Vorschau. Dieses lässt sich anschließend als PDF abspeichern. Durch diese Vorgehensweise entfällt der Zwischenschritt der Speicherung als Bilddatei.

#### **3. Einführung**

m Zeitalter der Digitalisierung hat die Online-Bewerbung zunehmend Einzug in die Personaletagen der Unternehmen gehalten. Die meisten Stellenanzeigen fordern heute sogar nur noch Bewerbungen auf elektronischem Wege. I Be ge ler

Dabei wird zwischen der Online-Bewerbung in Form

- · einer E-Mail
- · eines Online-Bewerbungsformulars

unterschieden.

Vorteil: Der Bewerbungsprozess wird sowohl für Bewerber als auch für die Personaler vereinfacht und beschleunigt.

Beide Seiten sparen Zeit und Porto- bzw. Kopierkosten. Die Bewerbung erreicht innerhalb von wenigen Augenblicken das Unternehmen.

Bewerber erhalten in der Regel ein sehr schnelles Feedback in Form einer (automatisierten) Eingangsbestätigung und das Unternehmen kann die Daten ohne großen Aufwand intern weiterleiten und versenden – bspw. von der Personalabteilung zur jeweiligen Fachabteilung, Geschäftsführung etc.

Durch eine Bewerbung über das Internet demonstriert der Bewerber bzw. die Bewerberin seine/ihre Kompetenz im Bereich moderner Kommunikationstechnologien (und nebenbei Anwendungskenntnisse der jeweiligen Office-Software).

Für Bewerber gilt als oberste Maxime: Bitte machen Sie dem Empfänger das Bearbeiten Ihrer Bewerbung so einfach wie möglich. Versuchen Sie sich also in die Rolle der Personen zu versetzen, die Ihre Online-Bewerbungsunterlagen sichten und "studieren". Und fragen Sie sich: Wie können Sie diesen Personen ihre Arbeit erleichtern?

## **Praxistipps:**

Vorab gleich die ersten Tipps zur E-Mail-Bewerbung:

- · In der Betreffzeile geben Sie bitte an, wo Sie die Anzeige gelesen haben, z.B. "Bewerbung als ... - Ihre Stellenanzeige vom … – Referenz xxx". Zur Erklärung: Oft finden Sie – gerade in größeren Unternehmen – in der Stellenausschreibung eine Referenznummer, die Sie bitte hier übernehmen.
- · In der E-Mail selbst geben Sie bitte Ihre Kontaktdaten an. Ich würde diese unter den Gruß- und Namensfeldern – quasi als "Signatur" – einfügen. Bitte geben Sie Ihre vollständige Anschrift, Telefon, Mobiltelefon und E-Mail-Adresse an. Stellen Sie auch sicher, dass es sich um Ihre aktuelle mobile Nummer handelt ("Handywechsel") und tragen Sie in den Tagen nach der Absendung der Bewerbung dafür

Sorge, dass Sie auch tatsächlich erreichbar sind und der Akku regelmäßig geladen wird.

- · Einer E-Mail-Bewerbung sollten auch nicht bis zu 17 Anhänge beigefügt werden – wie ich sie leider bereits erhalten habe. Grundsätzlich gilt: Je weniger Anhänge, desto besser: Idealerweise sollte Ihre E-Mail-Bewerbung nur aus einem einzigen Anhang im "PDF"-Format bestehen. Dies gilt insbesondere für Hochschul-Absolventen, von denen man diese Fertigkeit erwarten kann/muss.
- · Wenn Sie lediglich eine einzige Datei erstellen, so gilt hinsichtlich der Sortierung Ihrer Unterlagen die folgende Reihenfolge:
	- 1. Anschreiben
	- 2. Deckblatt
	- 3. Lebenslauf
	- 4. Zeugnisse
	- 5. Zertifikate

zusätzlich:

Kurzanschreiben direkt als E-Mail-Text

· Die Zeugnisse werden wiederum wie folgt sortiert:

4a) Zwischenzeugnis (falls vorhanden)

- 4b) Aktuellstes Arbeitszeugnis zuoberst
- 4c) Weitere Arbeitszeugnisse absteigend
	- 20

Auch wenn das Vorstellungsgespräch vermeintlich vertraulicher wird, sollte man sich hier zurückhalten. Ihr Gegenüber möchte schließlich auch nicht, dass Sie woanders im Vorstellungsgespräch sitzen und über seine Firma negativ sprechen.

Als Personalberater erlebe ich es immer wieder: Es wird über den Ex-Arbeitgeber gelästert, dass man glaubt, es müsse sich um ein echtes Monster handeln. Auch wenn es Ihnen schwerfällt: **Schließen Sie mit der Vergangenheit ab! Im Vorstellungsgespräch interessiert Ihre Zukunft! Also: Konzentrieren Sie besser all Ihre Energie darauf, den neuen Job zu erhalten!**

Ein Wort zum Abschluss: Die Welt, in der sich Bewerber (m/w) und Unternehmen bewegen, hat sich aufgrund des demographischen Wandels verändert und wird sich weiter verändern. Letztendlich werden sich die Unternehmen mehr und mehr um qualifizierte Kandidaten bewerben müssen. Letztere wählen aus einer Vielzahl an hochinteressanten Angeboten aus. Für Sie als Bewerber gilt es, sich Qualifikationen anzueignen, durch die Sie ein "Alleinstellungsmerkmal" erlangen. Im zweiten Schritt sollten Sie durch die nahezu "perfekte" Bewerbung "Werbung" für Ihre Person machen.

In diesem Ratgeber – der mit viel Herzblut in einem kleinen Verlag entstanden ist – haben Sie etliche Hinweise erhalten, wie Sie Ihre gelungene Online-Bewerbung erstellen können.

Ich wünsche Ihnen von ganzem Herzen, dass Sie Ihr Ziel erreichen! *Ihr Alexander Sprick*

#### **11. Stichwortverzeichnis**

#### A

Abschlusszeugnis 94 AGG 36, 107 Allgemeine Hochschulreife 93 Allgemeinen Gleichbehandlungsgesetz 107 Anforderungen 25, 26, 32, 33, 34, 35, 36, 41, 55, 56, 61, 74, 76, 118 Anforderungsprofil 26, 41, 59, 99, 117, 128, 143, 183 Anhänge 20, 21, 48, 142 Anschreiben 6, 13, 14, 15, 17, 20, 21, 26, 32, 33, 35, 45, **46**, 47, 48, 49, 51, 52, 53, 54, 57, 58, 59, 65, 67, 68, 69, 70, 71, 72, 73, 107, 131, 142, 151 Anschreibens 41, **46**, 49, 52, 54, 65, 72, 73, 80 Ansprechpartner 48, 50, 53, 73 Anzeigengestützte Suche 27 Arbeitgeber 36, 44, 47, 57, 58, 66, 83, 99, 106, 107, 108, 118, 119, 129, 145, 147, 150, 160, 161, 162, 163, 169, 172, 191, 196, 197, 198 Arbeitslosigkeit 60, 87, 161 Arbeitssuche 88 arbeitssuchend 90, 184, 191 Arbeitszeugnis 20, 45, 79, 85, **120**, 128

Arbeitszeugnisse 13, 20, 119, **120**, 124, 128 Assessment-Center 175 Aufgabenbeschreibung 25, 32 Aufgabengebiet 32, 61, 63, 197 Ausbildung 26, 32, 80, 88, 91, 92, 93, 98 Ausbildungsberuf 93 Auslandsaufenthalte 95

#### B

Bachelor-Urkunde 128 Bausteine 26, 32, 35, 59, 164 Becypdfmetaedit 134 BeCyPDFMetaEdit 17 berufliche Neuorientierung 90 Beruflicher Werdegang 80, 84, 88, 91, 99 Berufsausbildung 21, 64, 120 Berufserfahrung 35, 55, 80, 84, 88, 98, 99, 156, 160, 161 Betreffzeile 19, 50, 51, 53, 73 Bewerber 18, 19, 21, 22, 25, 26, 28, 31, 32, 33, 34, 39, 41, 42, 43, 44, 50, 63, 64, 67, 79, 81, 85, 87, 88, 91, 96, 98, 100, 101, 106, 138, 139, 143, 147, 149, 150, 153, 165, 172, 177, 180, 191, 198 Bewerbermanagementsystem 42 Bewerbung 9, 10, 18, 19, 20,

21, 23, 25, 42, 45, 49, 50, 51, 53, 55, 56, 73, 76, 83, 89, 96, 106, 108, 110, 129, 131, 133, 134, 135, 137, 138, 139, 140, 142, 143, 145, 146, 147, 148, 160, 177, 179, 181, 198 Bewerbungsanschreiben 46 Bewerbungsformular 138, 139 Bewerbungsformularen 142 Bewerbungsfoto 80, 107, 108, 109, 111, 112, 114, 131, 132, 140, 186 Bewerbungsfotos 109, 111, 156 Bewerbungshomepage 149, 150, 151 Bewerbungsmappe 9, 43, 131, 178, 182, 189 Bewerbungsschreiben 71, 72, 131, 132 Bewerbungsunterlagen 15, 19, 44, 48, 51, 60, 65, 119, 129, 130, 131, 138, 145 Bildbearbeitungsprogramm 68, 104, 112 Browser 9, 140 Bundesagentur für Arbeit 31 Business-Netzwerk 160, 167, 172 Business-Netzwerke 149, 152

#### C

Copy & Paste 141

#### D

Datei 12, 13, 20, 21, 22, 48, 49,

52, 68, 69, 70, 71, 72, 100, 103, 104, 105, 106, 111, 112, 113, 115, 116, 117, 120, 121, 123, 124, 125, 126, 127, 140, 141, 142 Dateianhänge 22 Dateinamen 22, 69, 72, 104, 105, 113, 114, 116, 122, 134 Dateityp 71, 116, 141 Deckblatt 6, 13, 14, 15, 20, 48, 49, 52, 80, 109, 114, 130, 131, 133 Deckblätter 131 digitale Unterschrift 106 Diplom-Urkunde 128 Direct Search 27 Direktansprache 27, 28, 29, 30 Direktsuche 27 Download 10, 11, 12, 14, 16, 17, 68, 104, 113 Drag&Drop 125

#### E

e-Bewerbertest 175, 176 EDV-Kenntnisse 80 Ehrenamtliches Engagement 97 Eignung 194 Einarbeitung 194 Eingangsbestätigung 18 einscannen 67, 111, 121 Einscannen 67, 98, 102, 103, 111, 121 Einstiegssätze 60 Elektronische Bewerbertests 176 E-Mail 9, 18, 19, 20, 21, 22, 42,

43, 44, 46, 47, 48, 49, 50, 52, 56, 73, 80, 81, 123, 132, 135, 136, 137, 138, 139, 151, 170 E-Mailbetreff 51 E-Mail-Bewerbung 19, 20, 22, 42, 44, **46**, 50, 135, 136, 170 Emoticons 135 Erfolg 41, 62, 194 Europass 76 Excel 13, 14, 15, 56, 57, 145, 158 Executive Search 29 Executive-Search 27, 29 Expatriates 153

#### F

Facebook 102, 172, 173 Fachforen 173 Fachhochschulreife 93 Fähigkeiten 26, 33, 38, 41, 58, 89, 118, 144, 157, 158, 167, 168 Familie 83, 181, 195 Farbscans 109, 120 firmeneigene Website 23 firmeneigenen Website 24 Firmen-Websites 42, 142, 145, 146, 176 flexibel 64, 74, 196 Flexibilität 64, 82, 158 Formatierung 107, 141 Formatierungen 50 Formular 9, 42, 43, 44, 45, 139, 177 Formulierung 57 Fortbildungen 39, 80, 94, 95 Fortbildungsmaßnahme 94

Foto 45, 107, 108, 109, 110, 111, 112, 114, 117, 131 Fotografen 109, 110, 111 Freiwilliges Soziales Jahr 91 Fremdsprachen 90, 96 Führungskraft 85 Führungsposition 86, 159 Funktionale Lebensläufe 89

#### G

Gehaltsvorstellung 56, 65, 66, 184, 191 Geschäftsnetzwerke 149 Google 172, 173, 174 Grammatik 71, 74, 115, 140

#### H

Handy 137, 177, 188 Headhunter 27, 30, 152 Hobbies 97 Hochschule 92 HTML-Format 135

#### I

IHK 94 Inhaltsverzeichnis 130, 131, 132 Initiativbewerbungen 142, 143 Insolvenz 86, 87 Interessen 97, 118, 154, 162, 163, 164, 167 Internet 18, 23, 24, 36, 67, 78, 111, 146, 153, 173

#### J

Jobbörse 24, 145, 146, 147 Jobbörsen 23, 42, 43, 138, 146, 147 Jobsuchenden 42

#### K

Kandidat 26, 28, 29, 31, 47, 54, 145, 183, 186 Kandidaten 23, 28, 29, 30, 47, 76, 79, 89, 97, 108, 127, 129, 138, 143, 145, 152, 153, 154, 172, 175, 176, 177, 180, 181, 198 Kandidatenranking 176 Kandidatin 28, 29, 30, 47, 54, 76, 97, 180 Karriereseiten 42 Keywords 44, 143, 144, 145, 157, 158, 166 Kleidung 110, 180, 188 Klout-Score 102 Komprimierung 125, 126 Kontaktdaten 19, 50, 118, 170, 171 Kontaktmöglichkeiten 132 Kündigungsfrist 66, 196 kununu 36 Kurzanschreiben 20, 48, 49 Kurzbewerbung 45 Kurzbewerbungen 45, 129 Kurzprofil 81, 84, 88

### L

Layout-Optionen 70, 105, 114 Lebenslauf 13, 14, 15, 20, 21,

22, 43, 45, 48, 52, 58, **76**, 77, 78, 79, 80, 85, 87, 88, 89, 90, 91, 92, 98, 100, 101, 102, 103, 105, 106, 109, 114, 115, 116, 117, 118, 128, 131, 142, 160, 166, 170, 182, 184, 190, 192 Leistung 82, 129 Leistungsbeispiele 62, 84, 85 Lesebestätigung 22 LibreOffice 14, 15, 51, 70, 72, 106, 115, 116 LinkedIn 44, 149, 152, 171, 172, 182, 189 Lücken 41, 88, 90, 91, 92, 184, 190

#### M

Metadaten 17, 134 Meta-Daten 134 Meta-Jobsuchmaschine 24 Misserfolg 194

#### N

Neuorientierung 91 Nur-Text 135

#### O

Online-Bewerbung 9, 18, 42, 43, 52, 139, 146, 175, 180, 198 Online-Bewerbungsformular 42, **138** Online-Bewerbungsformulare 44, **138**, 140, 142, 146 Online-

Bewerbungsformularen 139 Online-Communities 172 Online-Formulare 43 Online-Jobbörsen 23, 24 Online-Jobportal 44 Online-Reputation 172 OpenOffice 14, 51, 70, 72, 106, 114, 115, 116, 134 Orientierungsphase 90

## P

Paint.Net 68, 69, 104, 113 PDF 11, 12, 13, 14, 15, 16, 17, 20, 21, 42, 43, 47, 49, 52, 71, 72, 101, 102, 115, 116, 117, 120, 121, 123, 124, 125, 126, 134, 142, 164, 165, 166 PDF (\*.pdf) 71, 116 PDF Reducer Free 16, 125, 126 PDF-Binder 12, 13, 123 PDFCompressor 15, 16, 124, 125 PDF-Datei 12, 13, 21, 47, 72, 117, 121, 123, 127, 134, 166 PDF-Dateien 13, 15, 17, 21, 42, 123, 124, 134 PDF-Format 11, 13, 14, 15, 21, 121, 142 Personalabteilung 18, 22, 31, 142 Personalberater 9, 10, 26, 27, 28, 29, 30, 44, 47, 76, 96, 128, 145, 151, 173, 175, 198 Personalberaters 28 Personalverantwortliche 44,

55, 100, 151 Pflegezeiten 90 PNG 68, 103, 111 Portable-Network-Grafiken 68, 103 Portal 24, 138, 176 Porträt-Fotos 110 Position 9, 33, 37, 38, 46, 48, 54, 60, 61, 62, 63, 69, 74, 80, 84, 85, 94, 96, 99, 105, 108, 110, 114, 117, 128, 156, 180, 196 Praktika 32, 92 Privacy-Settings 173 Private Arbeitsvermittlung 27 privaten Arbeitsvermittlung 31 Profil 31, 35, 42, 44, 54, 102, 144, 149, 151, 153, 156, 157, 160, 163, 164, 167, 169, 170, 186 Psychologische Tests 176

#### Q

QR-Code 102 Qualifikationen 32, 34, 35, 39, 46, 56, 57, 61, 62, 84, 96, 139, 160, 198 Quereinstieg 89

#### R

Recherche 24 Rechtschreibprüfung 71, 74, 115, 144, 157 Recruiter 146, 152, 155, 157, 160, 170, 172, 173, 181, 184,

191 Recruitern 152, 154, 159 Rein-Text 135

## S

Scannen 68, 103, 122 Scanner 11, 68, 102, 103, 112, 121, 122 Schlüsselwörter 144, 146 Schnittmenge 32, 35, 54, 55, 57, 61 Schriftgröße 73 Schulabgangszeugnis 21, 120 Schule 80, 93 Server-Time-Out 43, 140 Signatur 19, 170 Skype-Interview 6, 175, 185, 186, 187, 191 Skype-Interviews 185, 191 Soft Skills 158, 176 soziales Netzwerk 159, 171 Sperrvermerke 147 Sport 97, 163 Sprachkenntnisse 80, 96, 101 Stellenangebote 23, 24, 25, 155 Stellenanzeige 19, 21, 25, 26, 33, 34, 37, 51, 53, 55, 56, 62, 99, 120, 135, 136, 178, 182, 188 Stellenanzeigen 18, 23, 24, 29, 32, 36, 144 Stellenausschreibung 19, 36, 44, 54, 73, 98, 152 Stellenausschreibungen 41, 55, 155 Stellenbeschreibung 26, 32, 99 Strg 69, 104, 113, 141

Studienschwerpunkte 92 Studienzeugnis 21, 120 Studium 35, 55, 80, 91, 92, 93, 95 Suchmaschine 25, 173 Suchmaschinen 150, 156, 166, 174 Synonyme 144, 158, 166

#### T

Teamarbeit 195 Telefoninterview 6, 175, 179, 180, 181, 185 Telefoninterviews 179, 180, 181 Thunderbird 135 TIF-Format 112 txt 141, 142

#### U

Unternehmens- und Stellenanalyse 6, 36 Unterschrift 50, 53, 67, 68, 70, 72, 80, 96, 98, 102, 103, 105, 106, 117

#### V

Versand 43, 135, 177, 181 Verweildauer 87 visualisieren 101, 151 Vorstellungsgespräch 6, 53, 82, 86, 110, 164, 175, 186, 192, 194, 197, 198

#### W

Web 2.0-Anwendungen 23 Website 9, 24, 25, 42, 50, 52, 53, 138, 150 Wechselmotivation 85 Wehrdienst 91 Werdegang 41, 76, 84, 88, 92, 150, 154, 158, 160, 167 WinScan2PDF 11, 12, 121, 122, 127 Word 13, 14, 15, 21, 51, 52, 69, 70, 71, 105, 106, 114, 115, 116, 141 Writer 51, 52, 70, 71, 72, 106, 115, 116

# X

XING 23, 44, 78, 102, **149**, 151, 152, 153, 154, 155, 156, 157, 158, 159, 160, 161, 162, 164,

165, 166, 167, 171, 172, 173, 182, 189 XING Talentmanager 152 XING-"Portfolio" 149 XING-Gruppen 154, 173 XMP-Metadaten 134

#### Z

Zeitlimit 43 Zertifikate 20, 21, 49, 120 Zeugnis 86, 121, 122, 123, 127, 128 Zeugnisse 11, 20, 21, 43, 48, 80, **119**, 120, 121, 122, 123, 124, 127, 128, 129, 131, 132, 142, 146, 151, 170 ZIP-Dateien 21 Zivildienst 91 Zusatzqualifikationen 80, 94 Zwischenspeicherung 43, 140 Zwischenzeugnis 20, 45, 120